## Package 'gfiUltra'

October 13, 2022

<span id="page-0-0"></span>Title Generalized Fiducial Inference for Ultrahigh-Dimensional Regression

Version 1.0.0

Description Variable selection for ultrahigh-dimensional ("large p small n") linear Gaussian models using a fiducial framework allowing to draw inference on the parameters. Refer-ence: Lai, Hannig & Lee (2015) [<doi:10.1080/01621459.2014.931237>](https://doi.org/10.1080/01621459.2014.931237).

License GPL-3

Encoding UTF-8

LazyData true

RoxygenNote 7.1.1

**Depends**  $R (= 3.5.0)$ 

Imports SIS, stats, utils, lazyeval, mvtnorm

URL <https://github.com/stla/gfiUltra>

BugReports <https://github.com/stla/gfiUltra/issues>

NeedsCompilation no Author Stéphane Laurent [aut, cre] Maintainer Stéphane Laurent <laurent\_step@outlook.fr> Repository CRAN Date/Publication 2020-12-09 09:10:02 UTC

### R topics documented:

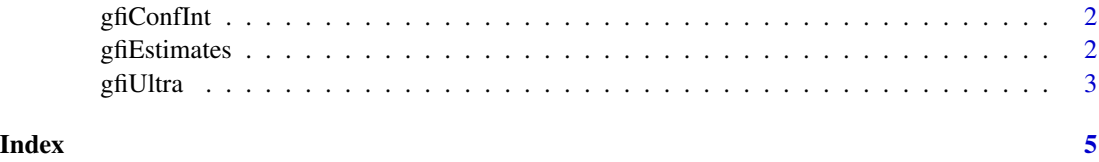

<span id="page-1-2"></span><span id="page-1-0"></span>

#### Description

Fiducial confidence intervals of the selected parameters of a ultrahigh-dimensional regression.

#### Usage

gfiConfInt(gfi, conf = 0.95)

#### Arguments

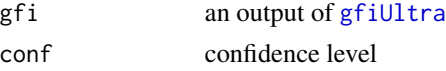

#### Value

The confidence intervals in a matrix.

#### See Also

[gfiEstimates](#page-1-1)

<span id="page-1-1"></span>gfiEstimates *Fiducial estimates for ultrahigh-dimensional regression*

#### Description

Fiducial estimates of the selected parameters of a ultrahigh-dimensional regression.

#### Usage

gfiEstimates(gfi)

#### Arguments

gfi an output of [gfiUltra](#page-2-1)

#### Value

The estimates in a matrix.

#### See Also

[gfiConfInt](#page-1-2)

<span id="page-2-1"></span><span id="page-2-0"></span>

#### Description

Generates the fiducial simulations of the parameters of a "large p - small n" regression model and returns the selected models with their probability.

#### Usage

gfiUltra(formula, data, nsims = 1000L, verbose = FALSE, gamma = 1, ...)

#### Arguments

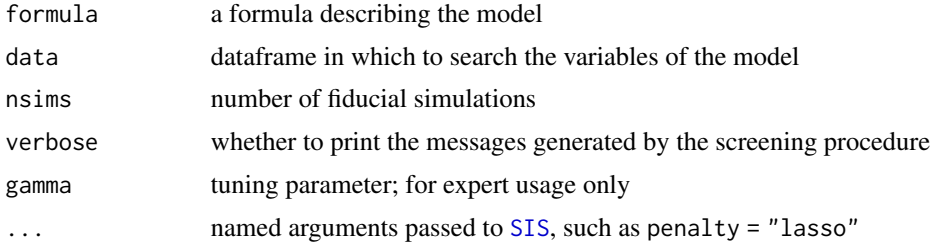

#### Value

A list with two elements: the fiducial simulations in a matrix (fidSims) and a vector giving the probabilities of the selected models (models).

#### References

Randy C. S. Lai, Jan Hannig & Thomas C. M. Lee. *Generalized Fiducial Inference for Ultrahigh-Dimensional Regression*. Journal of the American Statistical Association, Volume 110, 2015 - Issue 510, 760-772. <doi:10.1080/01621459.2014.931237>

#### Examples

```
# data ####
set.seed(666L)
n < -300L
p <- 1000L
X \leq - matrix(rnorm(n * p), nrow = n, ncol = p)
\text{colnames}(X) \leq \text{past} \Theta("x", 1L:p)beta \leq c(4, 5, 6, 7, 8)y \le -X[, 1L:5L] %*% beta + rnorm(n, sd = 0.9)
dat <- cbind(y, as.data.frame(X))
# fiducial simulations ####
gfi \leftarrow gfiUltra(y \sim ., data = dat, nsims = 10000L)# selected models
gfi$models
```
4 gfiUltra

# fiducial confidence intervals gfiConfInt(gfi) # fiducial estimates gfiEstimates(gfi)

# <span id="page-4-0"></span>Index

gfiConfInt, *[2](#page-1-0)*, [2](#page-1-0) gfiEstimates, *[2](#page-1-0)*, [2](#page-1-0) gfiUltra, *[2](#page-1-0)*, [3](#page-2-0)

SIS, *[3](#page-2-0)*